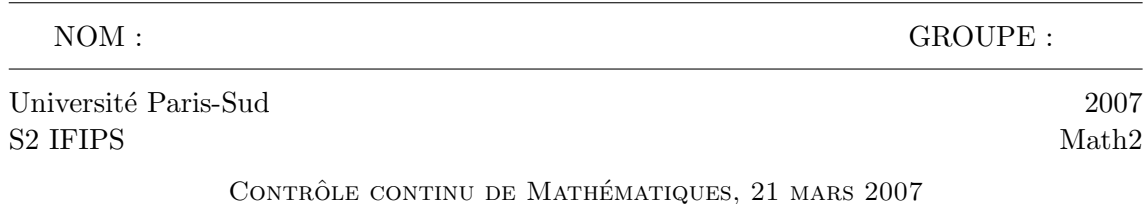

Question sur matlab Documents et calculettes interdits

Veuillez indiquer votre nom, rédiger votre solution directement sur cette feuille et la rendre en même temps que votre copie, mais séparément.

1. La suite d'instructions matlab

```
x=0:pi/10:2*pi;
y=2*sin(x)*cos(x)
```
a provoqué le message d'erreur suivant :

??? Error using ==> mtimes Inner matrix dimensions must agree.

Expliquer l'origine de l'erreur et écrire l'instruction correcte.

2. La fonction ci-dessous trace la courbe (discrétisée en 21 points) dont voici le tracé.

```
function courbe
t=0:pi/10:2*pi;
y=sin(2*t);z=sin(3*t);
plot(y,z)
```
−1 −0.8 −0.6 −0.4 −0.2 0 0.2 0.4 0.6 0.8 1 −1 −0.8 −0.6 −0.4 −0.2 0 0.2 0.4

0.6 0.8 1

Modifier cette fonction pour qu'elle prenne comme argument le nombre de points de la discrétisation.

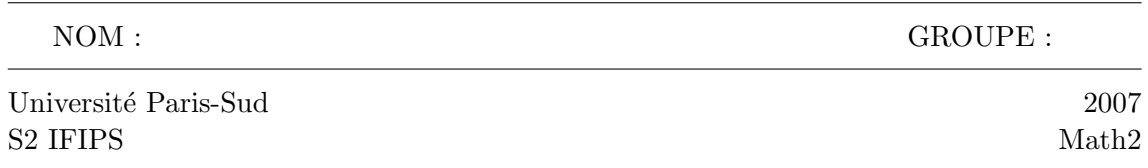

## CONTRÔLE CONTINU DE MATHÉMATIQUES, 21 MARS 2007 Question sur matlab Documents et calculettes interdits

Veuillez indiquer votre nom, rédiger votre solution directement sur cette feuille et la rendre en même temps que votre copie, mais séparément.

1. La suite d'instructions matlab

 $x=0:0.1:2;$  $y=(2*x)^x$ 

a provoqué le message d'erreur suivant :

```
??? Error using ==> mpower
At least one operand must be scalar.
```
Expliquer l'origine de l'erreur et écrire l'instruction correcte.

2. La fonction ci-dessous trace la courbe, discrétisée en 201 points, dont voici le tracé.

```
function courbe
t=0:pi/100:2*pi;
y=sin(2*t);z=sin(3*t);
plot(y,z)
```
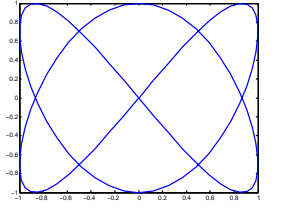

Modifier cette fonction pour qu'elle prenne pour argument un réel positif  $a$  et retourne la partie de la courbe paramétrée par l'intervalle  $[\pi - a, \pi + a]$ , discrétisée en 201 points.

Université Paris-Sud 2006 S2 IFIPS Compléments de Mathématiques

## CONTRÔLE CONTINU DE MATHÉMATIQUES, 21 MARS 2007 CORRIGÉ DE LA QUESTION SUR MATLAB

1.

```
x=0:pi/10:2*pi; y=2*sin(x)*cos(x)??? Error using ==> mtimes Inner matrix dimensions must agree.
```
Manque un point avant  $\ast$ . La commande  $m$ times  $\ast$  désigne la multiplication matricielle. Pour matlab,  $sin(x)$  et  $cos(x)$  sont des matrices lignes, elles n'ont pas les dimensions nécessaires pour les multiplier. La commande  $.*$ , produit composante par composante, correspond à ce qu'on veut faire. L'instruction correcte est

```
x=0:pi/10:2*pi;
y=sin(x).*cos(x)x=0:0.1:2; y=(2*x)^x??? Error using ==> mpower At least one operand must be scalar.
```
Manque un point avant  $\hat{\cdot}$ . La commande mpower  $\hat{\cdot}$  désigne l'exponentielle des matrices. Elle s'applique à un nombre et une matrice, ou bien à une matrice et un nombre. Pour matlab, x est une matrice ligne,  $x^x$  n'a pas de sens. La commande  $\cdot$ , exponentielle composante par composante, correspond `a ce qu'on veut faire. L'instruction correcte est

x=0:0.1:2;  $y=(2*x) \cdot x$ 

2. Pour discrétiser en  $N$  points, on modifie les deux premières lignes en

function courbe(N) t=0:2\*pi/(N-1):2\*pi;

Pour restreindre l'intervalle de paramétrage à  $[\pi - a, \pi + a]$  sans changer le nombre de points de discrétisation, on change les deux premières lignes en

function courbe(a) t=(pi-a):a/100:(pi+a);